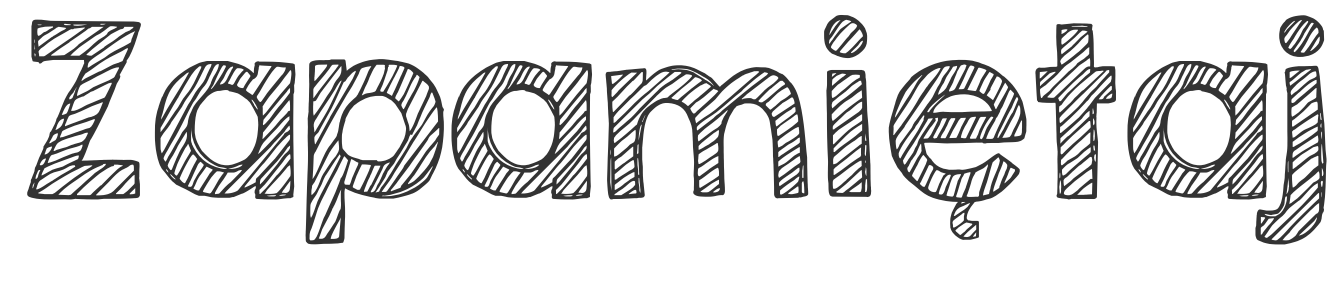

ujemnaparzysta dodatnia

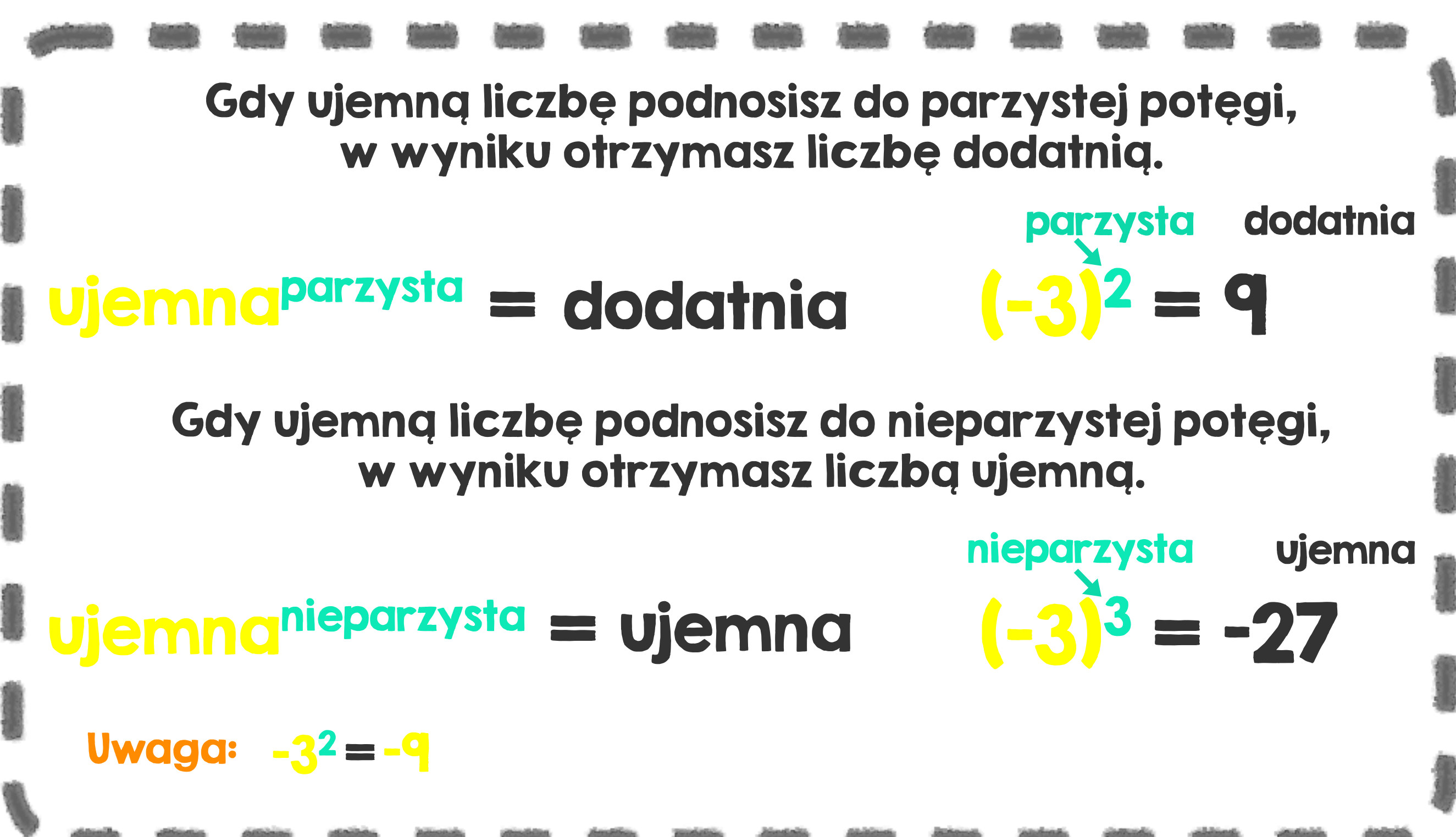

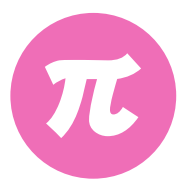